$\Box$  Toggle menu Blue Gold Program Wiki

#### **Navigation**

- [Main page](https://bluegoldwiki.com/index.php?title=Blue_Gold_Lessons_Learnt_Wiki)
- [Recent changes](https://bluegoldwiki.com/index.php?title=Special:RecentChanges)
- [Random page](https://bluegoldwiki.com/index.php?title=Special:Random)
- [Help about MediaWiki](https://www.mediawiki.org/wiki/Special:MyLanguage/Help:Contents)

#### **Tools**

- [What links here](https://bluegoldwiki.com/index.php?title=Special:WhatLinksHere/Module:Uses_TemplateStyles)
- [Related changes](https://bluegoldwiki.com/index.php?title=Special:RecentChangesLinked/Module:Uses_TemplateStyles)
- [Special pages](https://bluegoldwiki.com/index.php?title=Special:SpecialPages)
- [Permanent link](https://bluegoldwiki.com/index.php?title=Module:Uses_TemplateStyles&oldid=372)
- [Page information](https://bluegoldwiki.com/index.php?title=Module:Uses_TemplateStyles&action=info)

#### **Personal tools**

• [Log in](https://bluegoldwiki.com/index.php?title=Special:UserLogin&returnto=Module%3AUses+TemplateStyles&returntoquery=action%3Dmpdf)

#### **personal-extra**

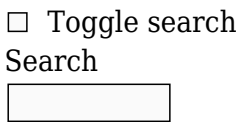

Random page

## **Views**

- [View](https://bluegoldwiki.com/index.php?title=Module:Uses_TemplateStyles)
- [View source](https://bluegoldwiki.com/index.php?title=Module:Uses_TemplateStyles&action=edit)
- [History](https://bluegoldwiki.com/index.php?title=Module:Uses_TemplateStyles&action=history)
- [PDF Export](https://bluegoldwiki.com/index.php?title=Module:Uses_TemplateStyles&action=mpdf)

#### **Actions**

# **Module:Uses TemplateStyles**

From Blue Gold Program Wiki

The printable version is no longer supported and may have rendering errors. Please update your browser bookmarks and please use the default browser print function instead.

*Documentation for this module may be created at [Module:Uses TemplateStyles/doc](https://bluegoldwiki.com/index.php?title=Module:Uses_TemplateStyles/doc&action=edit&redlink=1)*

```
-- This module implements the {{Uses TemplateStyles}} template.
local yesno = require('Module:Yesno')
local mList = require('Module:List')
local mTableTools = require('Module:TableTools')
local mMessageBox = require('Module:Message box')
local p = \{\}function p.main(frame)
          local origArgs = frame:getParent().args
         local args = \{\} for k, v in pairs(origArgs) do
                  v = v:match('^%s*(.-)%s*$')
                  if v \sim = ' ' then
                           args[k] = v end
          end
         return p. main(args)
end
function p. main(args)
          local tStyles = mTableTools.compressSparseArray(args)
          local box = p.renderBox(tStyles)
          local trackingCategories = p.renderTrackingCategories(args, tStyles)
          return box .. trackingCategories
end
function p.renderBox(tStyles)
         local boxArgs = \{\} if #tStyles < 1 then
                   boxArgs.text = '<strong class="error">Error: no
TemplateStyles specified</strong>'
          else
                  local tStylesLinks = \{\} for i, ts in ipairs(tStyles) do
                            local sandboxLink = nil
                           local tsTitle = mw.title.next if tsTitle then
                                      local tsSandboxTitle =
mw.title.new(string.format('%s:%s/sandbox/%s', tsTitle.nsText,
tsTitle.baseText, tsTitle.subpageText))
                                      if tsSandboxTitle and tsSandboxTitle.exists
then
                                               sandboxLink = string.format('
([[:%s|sandbox]])', tsSandboxTitle.prefixedText)
end and the contract of the contract of the contract of the contract of the contract of the contract of the co
end and the contract of the contract of the contract of the contract of the contract of the contract of the co
                            tStylesLinks[i] = string.format('[[:%s]]%s', ts,
sandboxLink or '')
                   end
                   local tStylesList = mList.makeList('bulleted', tStylesLinks)
```

```
boxAras.text = 'This ' . . (mw.title.getCurrentTitle():inNamespaces(828,829) and
'module' or 'template') ..
                          ' uses
[[Wikipedia:TemplateStyles|TemplateStyles]]:\n' .. tStylesList
         end
         boxArgs.type = 'notice'
        boxArgs . small = true boxArgs.image = '[[File:Farm-Fresh css add.svg|32px|alt=CSS]]'
         return mMessageBox.main('mbox', boxArgs)
end
function p.renderTrackingCategories(args, tStyles, titleObj)
         if yesno(args.nocat) then
                 return ''
         end
        local cats = \{\} -- Error category
         if #tStyles < 1 then
                 cats[#cats + 1] = 'Uses TemplateStyles templates with errors'
         end
         -- TemplateStyles category
         titleObj = titleObj or mw.title.getCurrentTitle()
        local subpageBlacklist = \{doc = true,sandbox = true,
                sandbox2 = true, testcases = true
         }
        if (titleObj.name space == 10 or titleObj.name space == 828) and not subpageBlacklist[titleObj.subpageText]
         then
                 local category = args.category
                 if not category then
                          category = category or 'Templates using
TemplateStyles'
                 end
                cats[#cats + 1] = category if not yesno(args.noprotcat) then
                          local currentProt = titleObj.protectionLevels["edit"]
and titleObj.protectionLevels["edit"][1] or nil
                          local addedLevelCat = false
                          local addedPadlockCat = false
                          for i, ts in ipairs(tStyles) do
                                 local tsTitleObj = mw.title.new(ts)
                                 local tsProt =tsTitleObj.protectionLevels["edit"] and
tsTitleObj.protectionLevels["edit"][1] or nil
                                  if tsProt ~= currentProt and not
addedLevelCat then
                                         cats[#cats + 1] = "Templates using
```

```
TemplateStyles with a different protection level"
end and the contract of the contract of the contract of the contract of the contract of the contract of the co
                                                     if tsProt and not addedPadlockCat then
                                                                   local content =
tsTitleObj:getContent()
                                                                   if not content:find("{{pp-") then
                                                                               cats[#cats + 1] = "Templatesusing TemplateStyles without padlocks"
                                                                                addedPadlockCat = true
end and the contract of the contract of the contract of the contract of the contract of the contract of the co
end and the contract of the contract of the contract of the contract of the contract of the contract of the co
end and the control of the control of the control of the control of the control of the control of the control o
                           end
              end
              for i, cat in ipairs(cats) do
                           cats[i] = string.format('[[Category:%s]]', cat)
              end
              return table.concat(cats)
end
```

```
return p
```
Retrieved from ["https://www.bluegoldwiki.com/index.php?title=Module:Uses\\_TemplateStyles&oldid=372](https://www.bluegoldwiki.com/index.php?title=Module:Uses_TemplateStyles&oldid=372)"

#### **Namespaces**

- [Module](https://bluegoldwiki.com/index.php?title=Module:Uses_TemplateStyles)
- [Discussion](https://bluegoldwiki.com/index.php?title=Module_talk:Uses_TemplateStyles&action=edit&redlink=1)

## **Variants**

This page was last edited on 19 February 2020, at 06:45.

# **Blue Gold Program Wiki**

The wiki version of the Lessons Learnt Report of the Blue Gold program, documents the experiences of a technical assistance (TA) team working in a development project implemented by the Bangladesh Water Development Board (BWDB) and the Department of Agricultural Extension (DAE) over an eight+ year period from March 2013 to December 2021. The wiki lessons learnt report (LLR) is intended to complement the BWDB and DAE project completion reports (PCRs), with the aim of recording lessons learnt for use in the design and implementation of future interventions in the coastal zone.

- [Privacy policy](https://bluegoldwiki.com/index.php?title=My_wiki:Privacy_policy)
- [About Blue Gold Program Wiki](https://bluegoldwiki.com/index.php?title=My_wiki:About)
- [Disclaimers](https://bluegoldwiki.com/index.php?title=My_wiki:General_disclaimer)

Developed and maintained by Big Blue Communications for Blue Gold Program

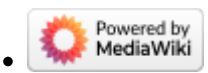

[Blue Gold Program Wiki](https://bluegoldwiki.com/index.php?title=Blue_Gold_Lessons_Learnt_Wiki)